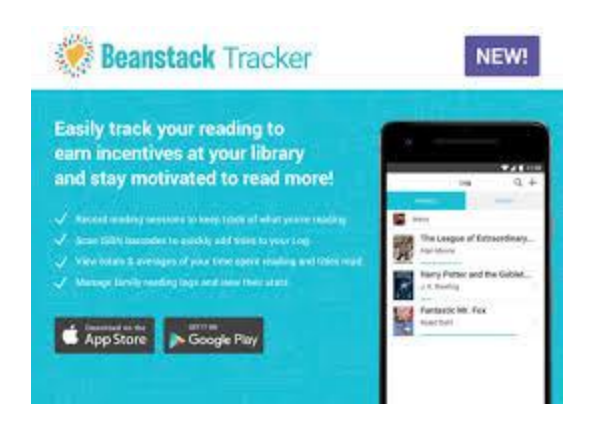

**Beanstack Frequently Asked Questions**

# **How do I log my reading or activities?**

In one swipe! Flip your book over and use your phone to scan the bar code on the back. Boom, you're done. Seriously, the Beanstack mobile app makes it that easy. If you want to get fancy, you can also enter the number of pages, minutes, or hours (nice work!) that you read. Log reading everyday to keep a "streak" going! If your library uses Activities, they'll be there on your screen—just click the ones you've done.

Prefer to use your computer to log your reading? No problem. You can always enter your reading through your Beanstack account online, too.

## **How do I get the prizes I earn in Beanstack?**

Every time you hit a reading milestone, you'll win a virtual badge—a little digital high-five to celebrate the quality time your brain and your books have been spending together. For this summer, there will be only be virtual prizes. No book bucks or raffles.

## **May I add more than one reader to my account?**

Of course. You can set up as many profiles as you like, for readers of any age. And if you're a parent who reads aloud to more than one kid at a time, you can credit that reading time to multiple children's accounts with a single click—no need to log it in separately for each of your avid listeners.

## **How do I update my password?**

Tap that little "gear" button in the top right of your computer screen. Or the lower right on the app. Then hit "Edit Account."

## **What is the difference between an Account Creator and a Reader?**

Beanstack is created using the concept of a "Family Account." A good analogy is everyone riding in a car. Think of the Account Creator as the Driver of the car, and the readers as passengers. You can register just yourself! But if you have a family, then:

• Best practice is for adult or parent to register for account with all their children or people they're responsible for under them.

NOTE: The account creator and reader could also be the same person. For example, if an adult or teen signs up to participate in a program, s/he will create an account and register him/herself as a reader, too. On the other hand, a parent might sign up a child and not him/herself. In that case, the parent is the account creator, and the child is the reader.